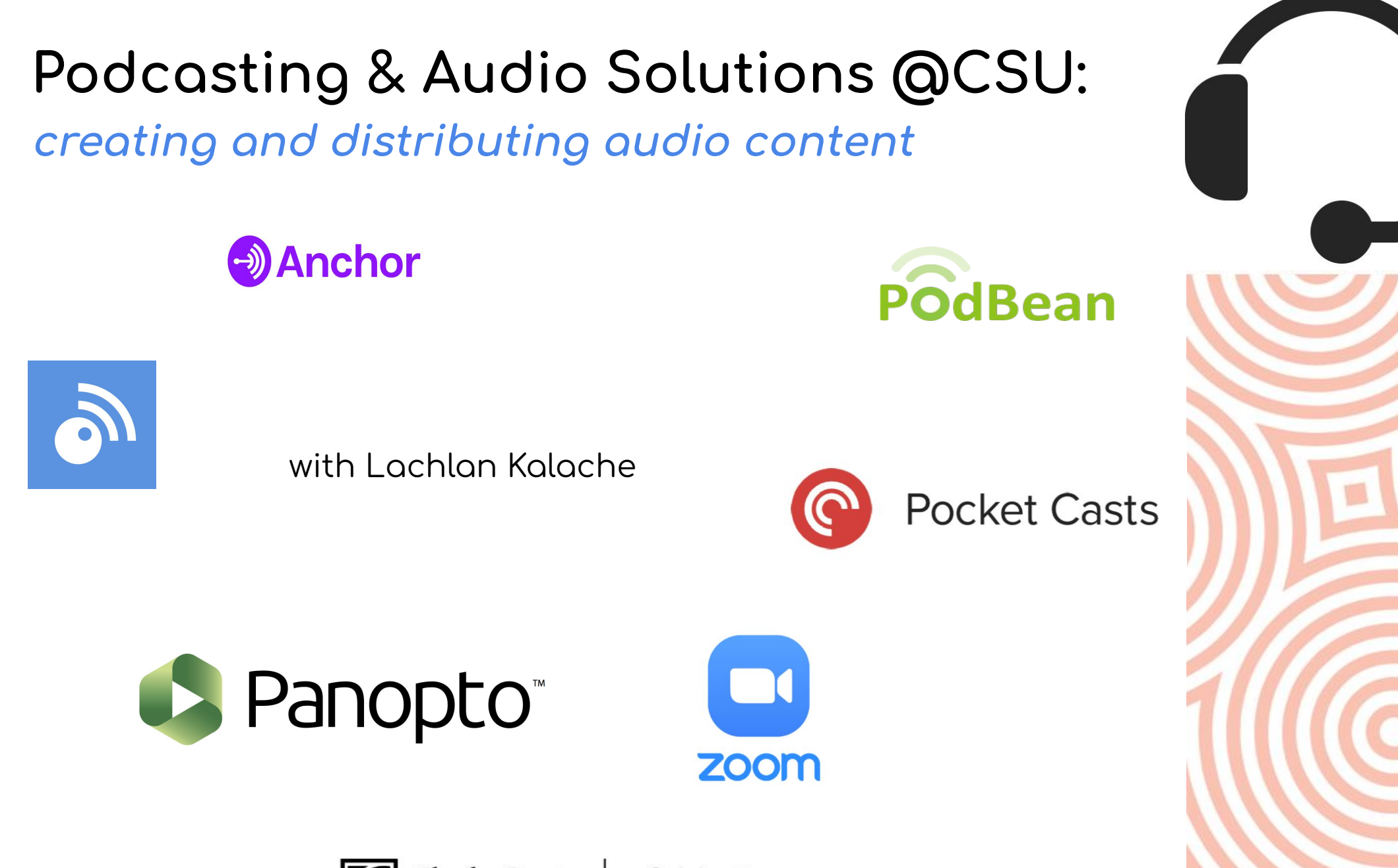

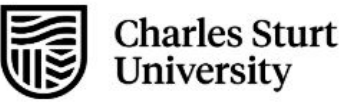

# Things we'll cover today:

...we promise

- Explanation
- **Audio Exemplars**
- Tool walk through Anchor.fm VS Panopto
- Accessing Podcasts (subscription / linking / embedding)
- **Teaching Ideas**
- Tips n Tricks
- $Q&A$

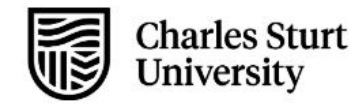

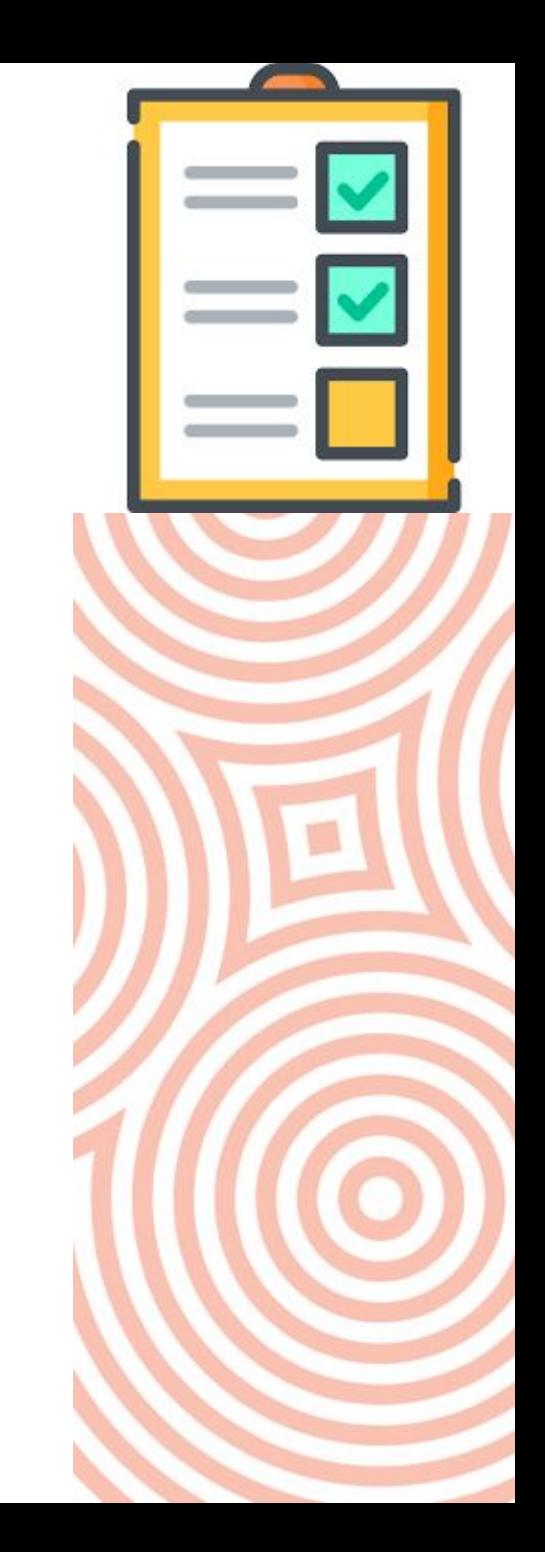

## Explanation

"Podcasting? You mean sound grabs right?"

- Creation of digital audio recordings  $\bullet$
- Embed / Subscribe / Both?  $\bullet$
- Episodes (part of a series?)  $\bullet$
- Distribution?  $\bullet$
- Subscription / Feed 'aggregators'  $\bullet$

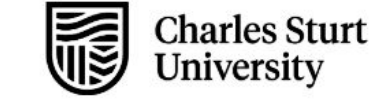

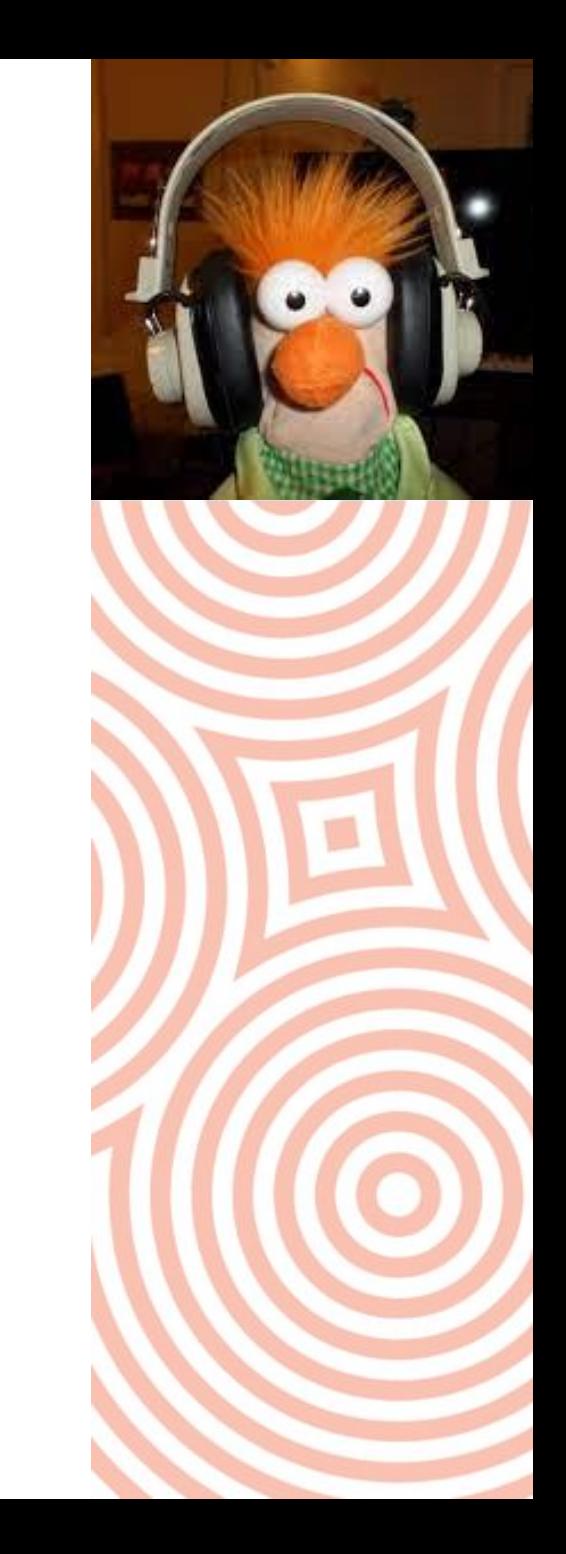

## How Dynamic?

Something to think about...

Each week I'll be adding a new podcast to the channel for you - this might include:

- An interview with industry professionals  $\bullet$
- My own takeaways on one of the key readings  $\bullet$
- Sharing my thoughts on preparing for an upcoming assessment  $\bullet$
- Current affairs connected to our learning  $\bullet$
- A brief 'concept lecture' to help break down learning module  $\bullet$ content

.... and more?

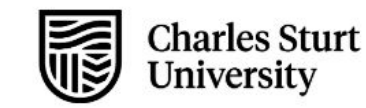

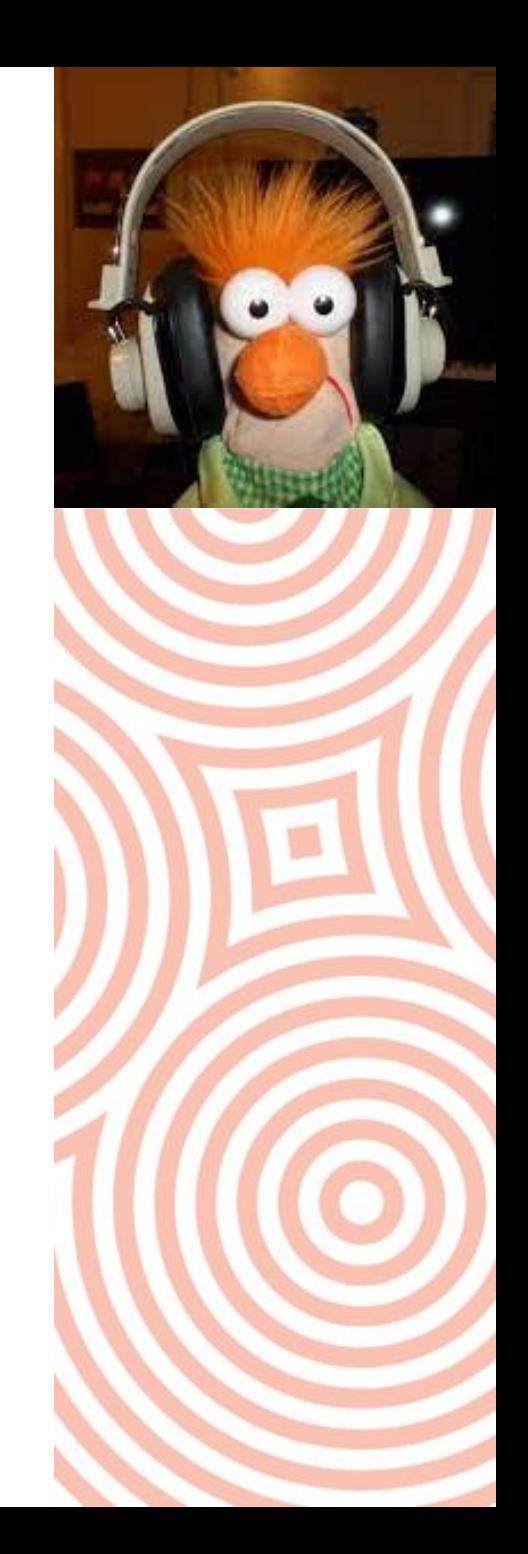

## Exemplars

Getting audio into subject sites / delivery

 $\bullet$  ITC174 - introduction to digital literacy - embed SC -  $\overline{\text{link}}$  $\overline{\text{link}}$  $\overline{\text{link}}$ 

• CLJS - Haley McEwen - Anchor Channel - [link](https://anchor.fm/haley-mcewen)

● Blackboard Audio Tool - object - WEL407 - <u>[link](https://interact2.csu.edu.au/webapps/blackboard/content/listContentEditable.jsp?content_id=_3276566_1&course_id=_45368_1)</u>

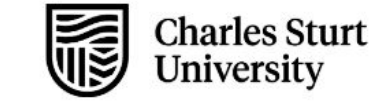

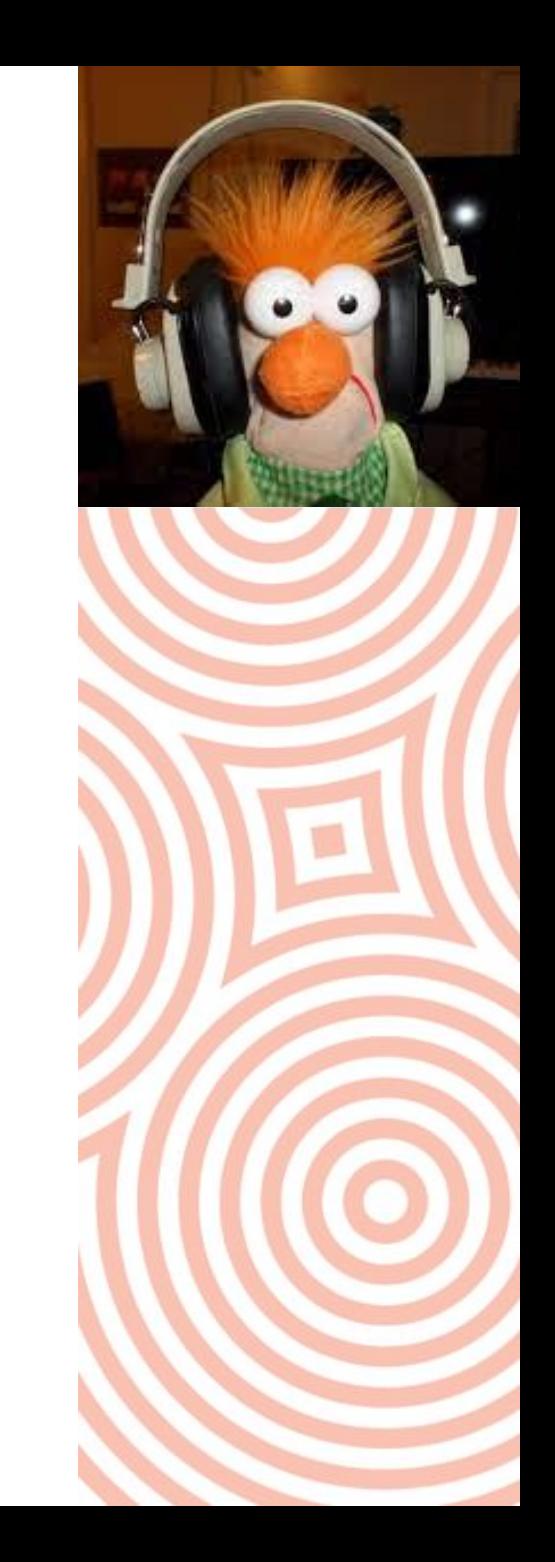

# Guest Podcaster: Kim Bailey

#### **Centre for Law and Justice Studies**

Use of Podcast / embedded audio in your teaching?

- Subject Learning Materials?
- Residential School?
- WPL / Industry conversations?
- Assessment tie-ins?
- Student learning strategies?

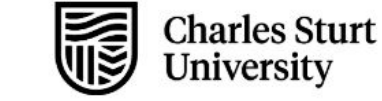

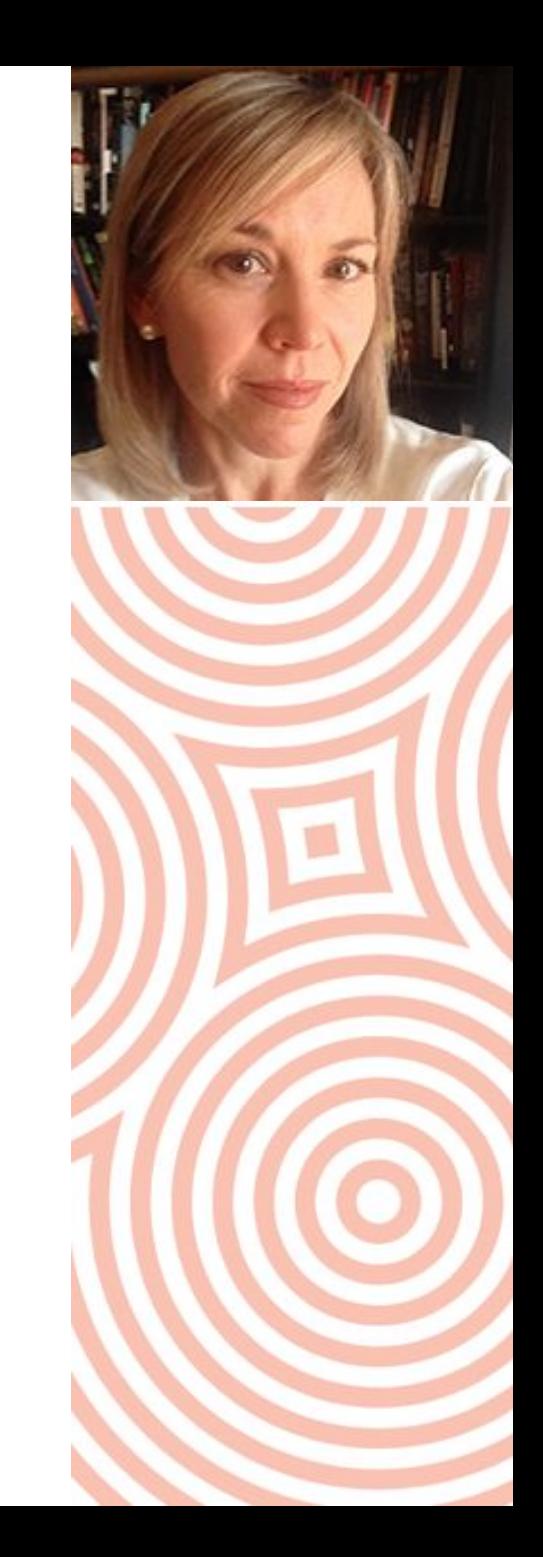

## Guest Podcaster: Tarni Nelson

#### **School of Dentistry & Medical Sciences**

[MRS120](https://interact2.csu.edu.au/webapps/blackboard/execute/content/blankPage?cmd=view&content_id=_3961828_1&course_id=_55402_1) - 'Professional Button Pushers' Podcast

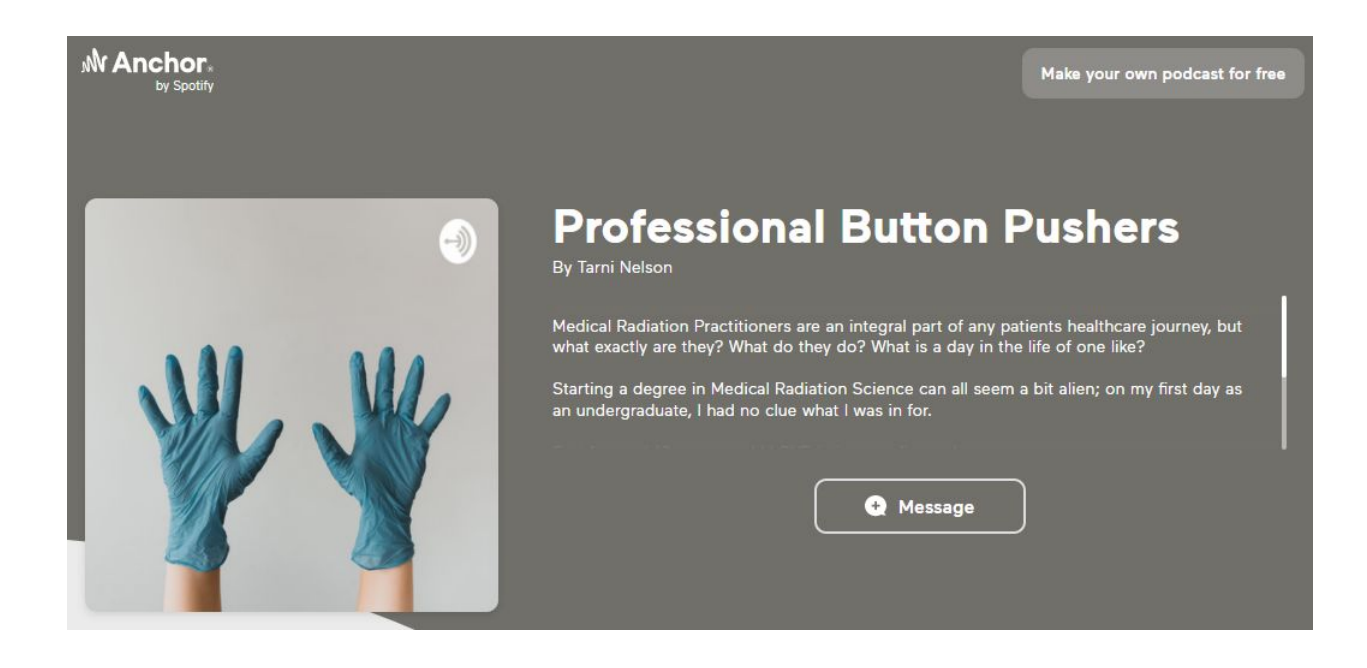

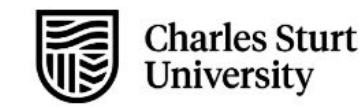

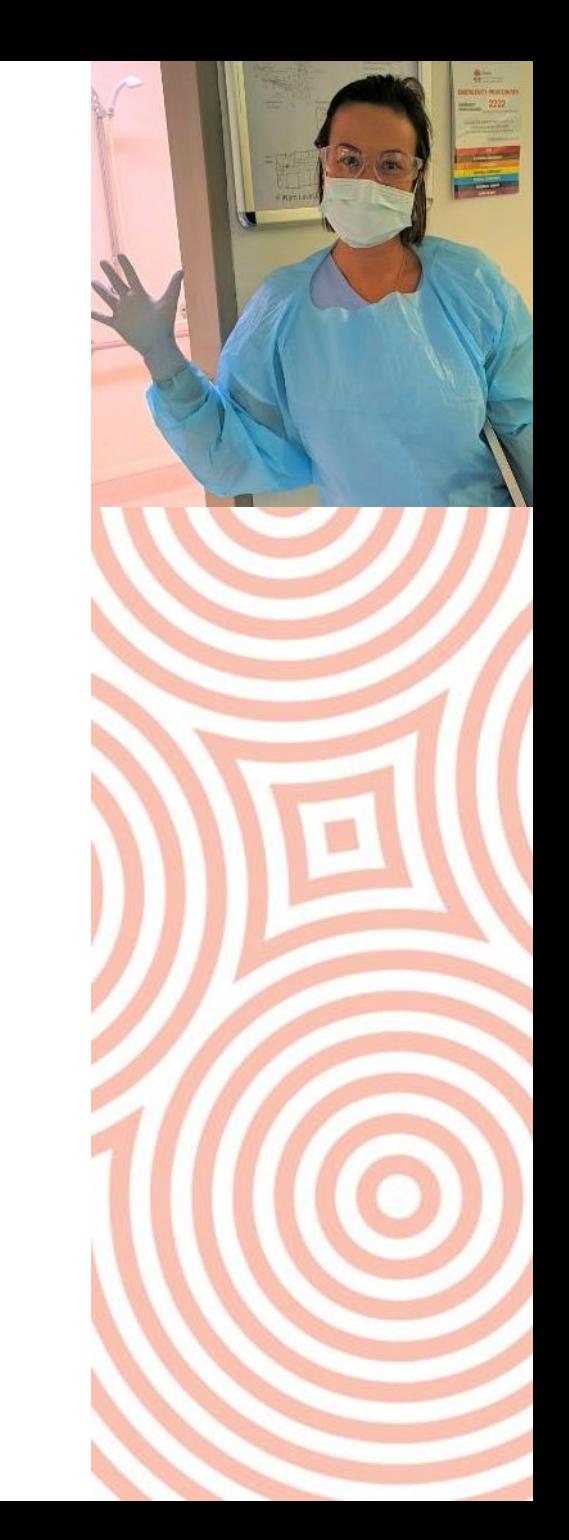

# Tool Walk-through (publish)

**Anchor | Panopto | Zoom?**

**Anchor.ÿm - ([https://anchor.ÿm](https://anchor.fm))** 

Intro to podcast cheat sheet - [doms link](https://doms.csu.edu.au/csu/items/de1eaef8-e4d7-43a5-8095-5cd5d3d03368/1/)

**Panopto (CSU Replay) - subject site OR** <https://csu.ap.panopto.com>

- Intro to CSU replay cheat sheet - <u>doms link</u>

**CSU Zoom -<https://charlessturt.zoom.us>**

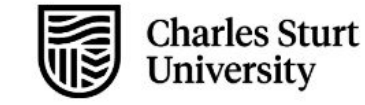

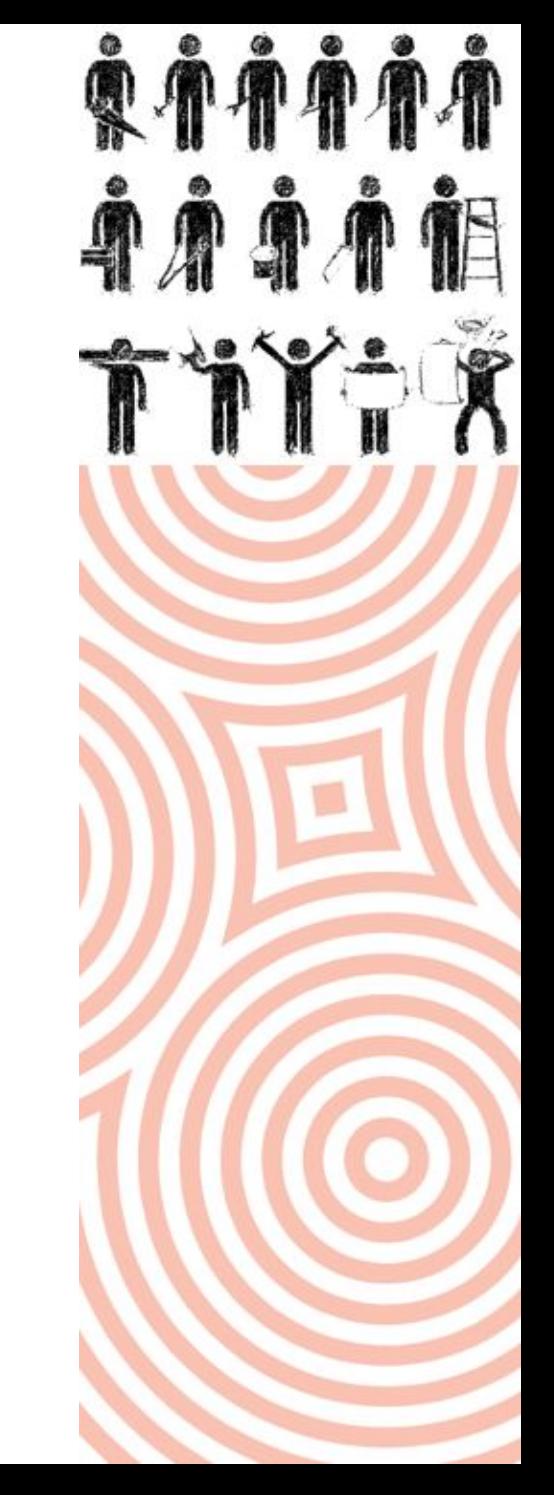

## **Tool Snapshot**

#### (Feeds | Distribution | Work | Leisure)

#### **Pocket Casts (free)**

- Mobile App only  $\overline{\phantom{a}}$
- Clean, intuitive UI  $\overline{\phantom{a}}$

#### Inoreader - https://inoreader.com

- Web + App Feed Reader / Aggregator
- No frills RSS, Facebook, Reddit, Twitter or Newsletters  $\overline{\phantom{a}}$
- Library function (starred / favourite content)  $\overline{\phantom{a}}$
- Free (limitation on number of feeds 5)  $\blacksquare$

#### Podbean - https://podbean.com

- Distribution platform only  $\hbox{\small -}$
- Free account 5 hours audio cap  $\blacksquare$

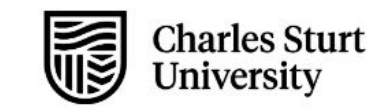

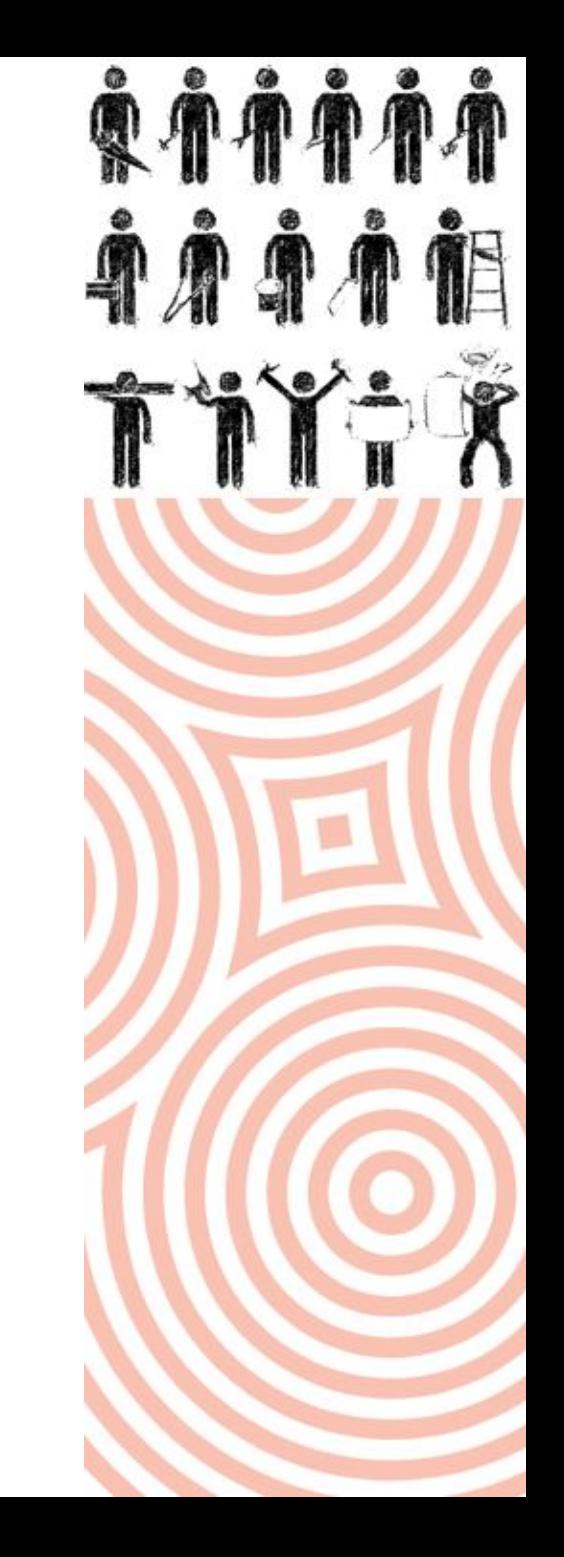

## Teaching Ideas

**..work back ÿrom either 'embedded / subscribed to'**

- Weekly updates
- Concept lectures (audio bites)
- Instructor breakdown of assessment
- Cohort feedback on assessment
- 'Plan of attack' for weekly learning materials / experiences
- Response to readings?
- Student podcasts? / episodic reflections?

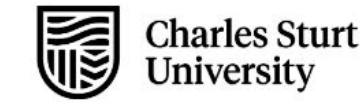

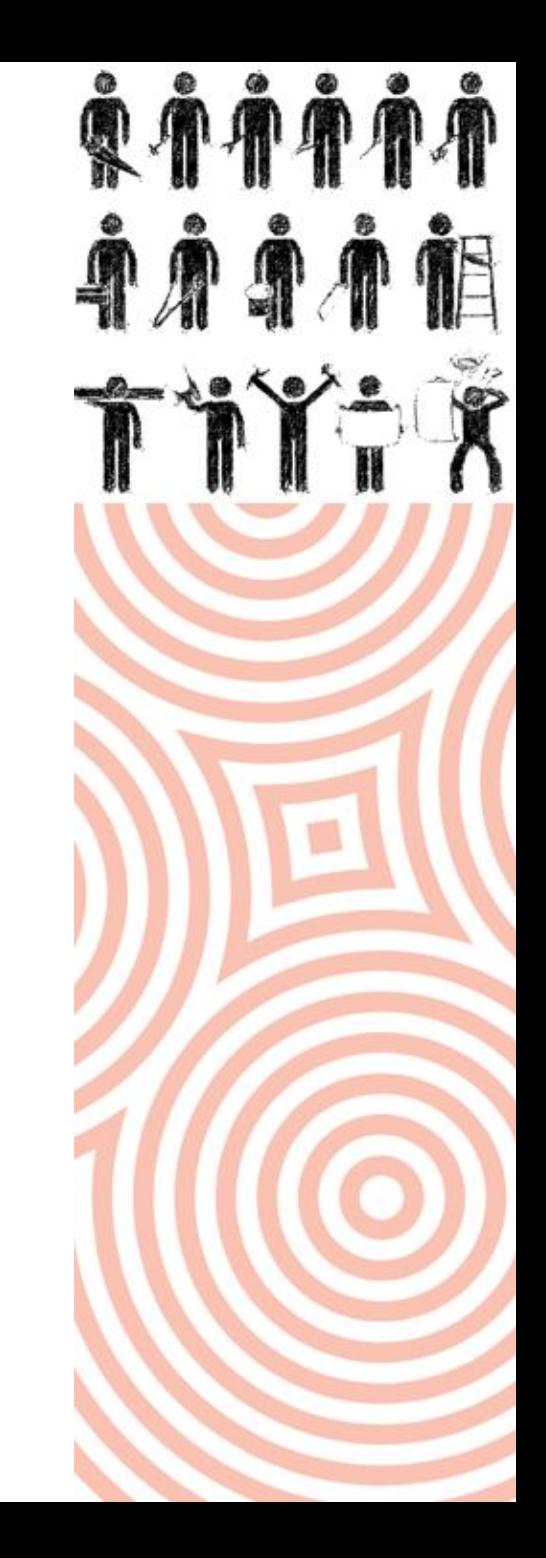

# Tips n Tricks

.. you will be invoiced shortly for these at the standard rate.

- Pacing! (listen to your recorded voice to get an appreciation  $\bullet$ of just how fast you're speaking)
- Authenticity > production (every time)  $\bullet$
- Don't get lost in transitions (see above)  $\bullet$
- RSS figure out what is ok for students to subscribe to and  $\bullet$ organise your recordings appropriately
- Include your podcast details as part of your info for  $\bullet$ students (e.g. subject welcome / getting started)

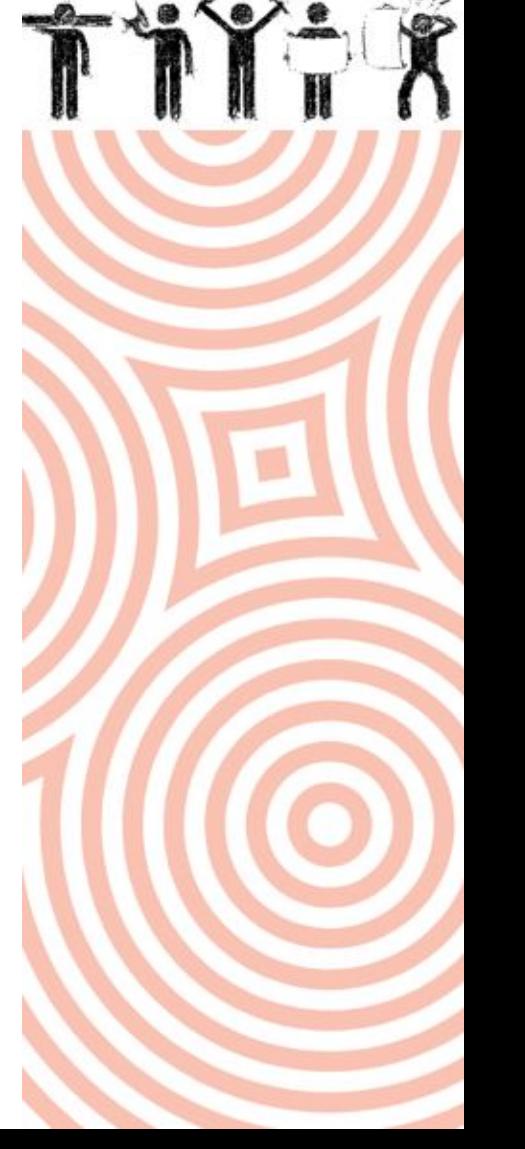

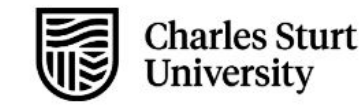

## Additional Resources

..a few to get you started

Here are a couple of go-to sites that might pique your interest:

- https://buffer.com/resources/podcasting-for-beginners  $\bullet$
- https://www.thepodcasthost.com/ultimate-podcasting-resource-list/
- https://www.gizmodo.com.au/2020/02/australian-podcasts-you-should-be-listening-to/
- https://www.lifehacker.com.au/2020/02/the-best-podcast-episodes-of-2019/  $\bullet$
- https://www.youtube.com/watch?v=NUmdoFDtpQq  $\bullet$

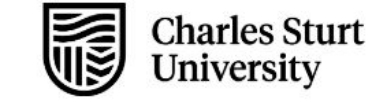

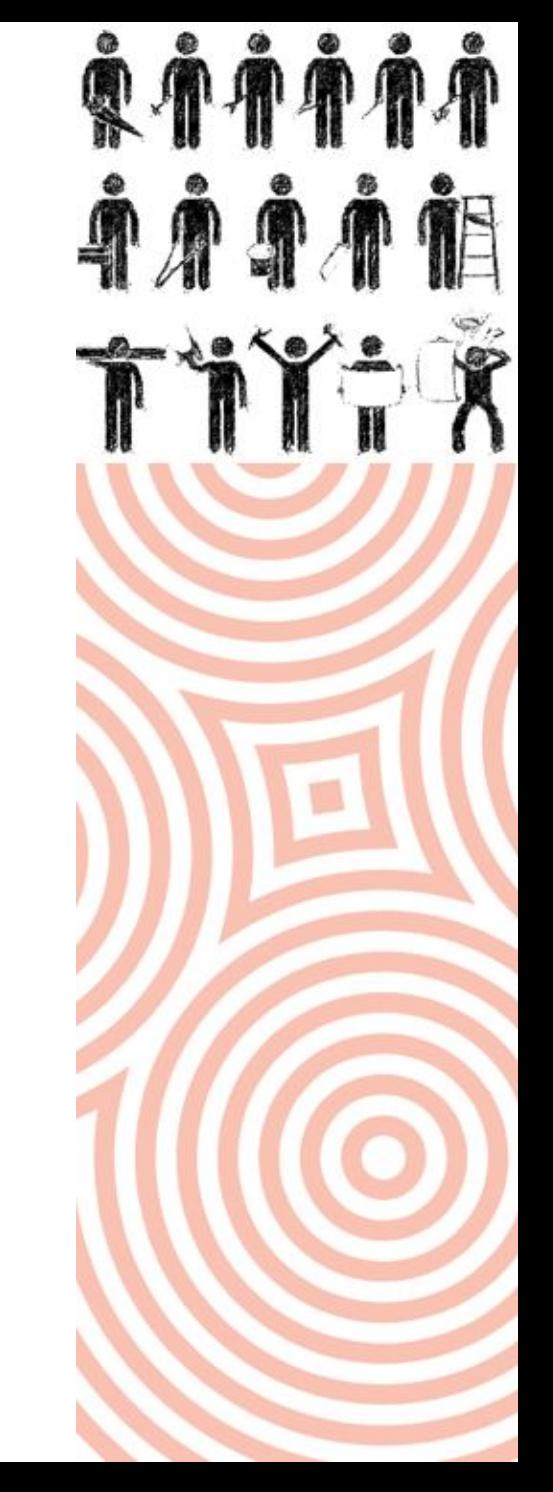

#### More please...

What else would you like to know?

**CSU PL Feedback form** https://prolearning.csu.domains/contact/

**DLT Professional Learning** https://www.csu.edu.au/division/learning-teaching/professional-l earning/workshops-recordings

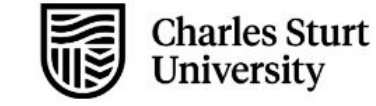

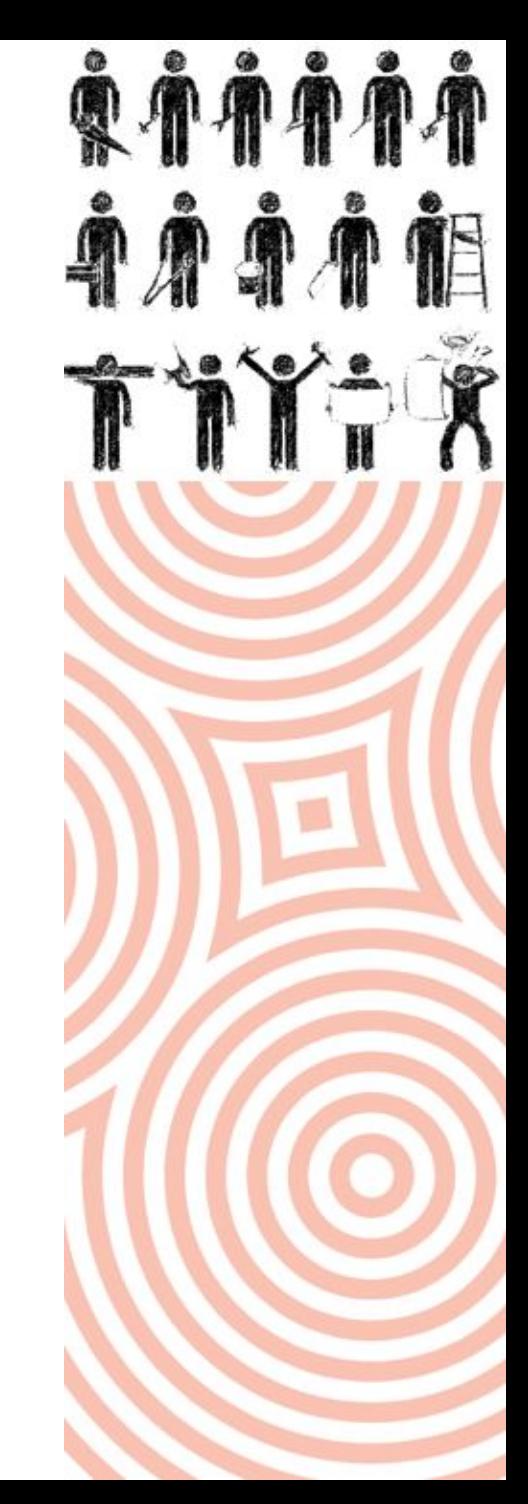